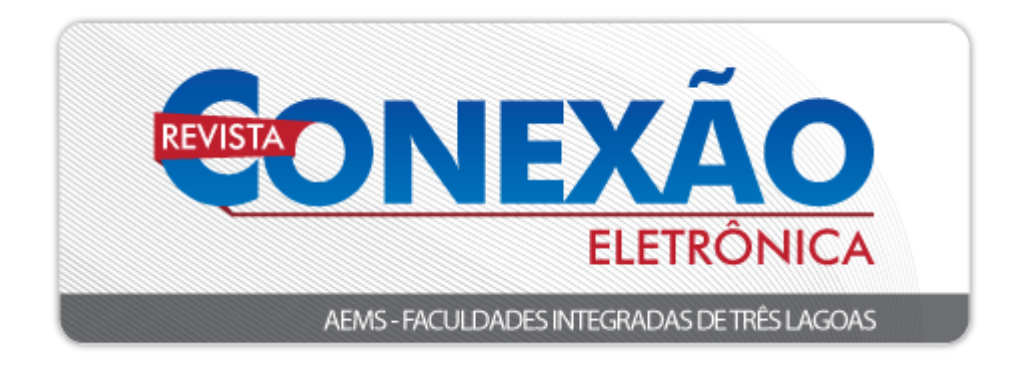

# **INSTRUÇÕES E NORMAS PARA PUBLICAÇÃO NAS REVISTAS ELETRÔNICAS – AEMS (Ciências Humanas)**

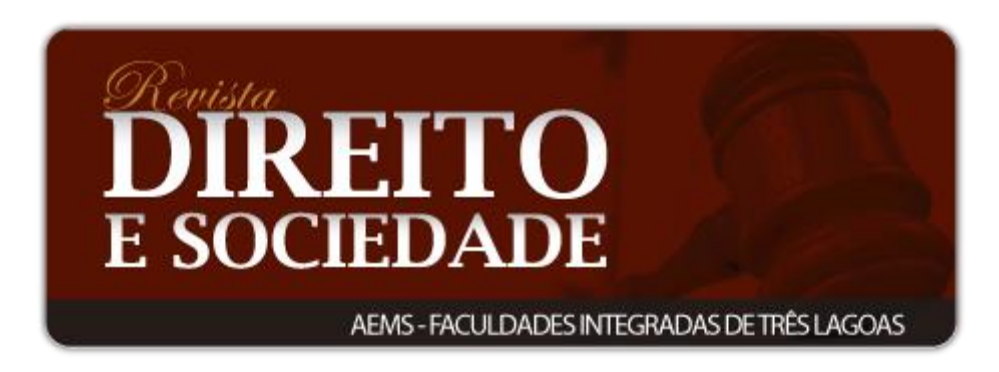

### **1 DIRETRIZES PARA AUTORES:**

As Revistas Eletrônicas da AEMS recebem textos nas seguintes modalidades:

**a) Artigos científicos, inéditos**: artigos científicos (Pesquisa Dedutiva, Pesquisa Empírica, Experimental etc.), devem trazer uma problemática (enunciado) e a pesquisa se dirige a responder ou solucionar (tese) a problemática. Devem ser inéditos, ou seja, não publicados ou apresentados anteriormente em nenhum evento, de pesquisa. Devem seguir a forma usual de apresentação, contendo as seções: Resumo, Introdução, Referencial Teórico, Conclusões e Referências, de acordo com as peculiaridades de cada área de conhecimento e tipo de pesquisa, como por exemplo, trazer em item próprio "resultados" e "discussões" como seções antes da Conclusão, para artigos com pesquisa empírica ou experimental. As seções podem ter subseções, recomendamos de 2 até 4 dígitos (ex: **1.1**; 3.2.1; *3.3.2.1* etc...).

**b) Artigos de revisão bibliográfica ou literária, inéditos**: Os artigos de revisão literária ou bibliográfica devem ser avaliações críticas, comparativas (Pesquisas dedutivas, hipotético dedutiva etc) sistematizadas sobre determinado assunto já publicado e aceito pela comunidade cientifica por meio de livros impressos ou ebook, em teses, dissertações, artigos científicos publicados em revistas cientificas, em congressos, simpósios etc. Devem conter os mesmos elementos do artigo cientifico do mencionado no item "a", **exceto** aqueles característicos da pesquisa empírica ou experimental. O texto deve ser baseado em revisão buscando a atualização.

### **2 FORMA DE APRESENTAÇÃO:**

a) O texto deve ser digitado em *Word* (arquivos do tipo doc ou docx);

Utilizar português formal – voz ativa.

Resumo, Introdução, Referencial Teórico, Conclusão

Usar tempo verbal no presente, **exceto** para materiais e metodologia de procedimentos e resultados na pesquisa experimental ou empírica que deve usar **o tempo verbal no passado**. Usar voz ativa, linguagem Impessoal, 3ª pessoa singular ou 1ª pessoa do plural, evitando os pronomes possessivos.

b) Margem: Superior: 3 cm; Esquerda: 3 cm; Direita: 2 cm; Inferior: 2 cm;

c) Fonte Arial, tamanho 12, recuo do parágrafo 1,5 cm, alinhamento justificado, com espaçamento 1,5 e numeração progressiva dos itens e subitens;

d) O artigo deve conter de **15 a 25 páginas**, incluindo ilustrações, tabelas, quadros, referências, anexos e apêndices **(não deixar espaços em branco)**;

e) As figuras, tabelas e quadros devem ser numerados consecutivamente em algarismos arábicos e encabeçadas pelo título;

As figuras são as diversas ilustrações (gráficos, fotografias, gravuras, mapas, plantas, desenhos, esquemas, fluxogramas, organogramas, etc.) para facilitar a interpretação do trabalho. Caso a figura contenha apenas gráfico, pode-se denominála por gráfico.

A tabela é a forma não discursiva de apresentar dados numéricos de forma ordenada, conforme as variáveis analisadas.

Quadro é o arranjo de palavras dispostas em linhas e colunas, com ou sem indicação de dados numéricos. O teor é esquemático e descritivo, e não estatístico. Devem ser numerados consecutivamente em algarismos arábicos, de acordo com as normas da ABNT/NBR 14724 de 2011.

As figuras (gráficos), tabelas e quadros devem ser **AUTOEXPLICATIVOS** (conter as informações, sem a necessidade de se consultar o texto), com os dados, unidades e símbolos consistentes com o texto. O conteúdo deve ser também explicado no texto.

Deve-se indicar na **Fonte**, a expressão **"Extraído de"** (cópia direta de figuras, gráficos, tabelas e quadros), **"Adaptado de"** (cópia com qualquer modificação) e **"Elaborado pelos autores"** (proveniente dos resultados da pesquisa).

f) As citações no texto devem estar de acordo com as regras da ABNT /NBR 10520 de 2002;

**Obs. 1- Citações diretas** são as transcrições literais extraídas de textos de outros autores; devem ser apresentadas entre aspas. Trechos com mais de três linhas, devem ser recuados 4 cm da margem esquerda, com fonte 10 e espaçamento simples, dispensando as aspas. O nome do autor deve sempre ser indicado, acompanhado do ano; a indicação da respectiva página do trecho transcrito é obrigatória. Ex: (DIAS, 2017, p. 32) ou Berenice Dias (2017, p. 32).

**Obs.2 - Citações indiretas ou paráfrases** são paráfrases (comentários, traduções, interpretações, explicações de um texto lido) e que deve manter a fidelidade ao texto do autor que se está parafraseando. Ao final das paráfrases ou citações indiretas colocar autor e ano da publicação. Ex: (DIAS, 2011) ou Berenice Dias (2011). A maior parte dos trabalhos acadêmicos são constituídos ou construídos por meio de citações indiretas do tipo paráfrases.

### **Obs. 3 - Citações indiretas ou citação de citação (apudianas)**

As citações de citações não devemos usar, somente se for indispensável à demonstração de ideias e se a fonte primaria for de difícil acesso (a fonte primaria é o texto original que foi citado por outros). Ex: (FOUCAULT *apud* DIAS, 2011, p.67*)* ou Michel Foucault (*apud* DIAS, 2011, p. 67), significa Foucault citado por Dias.

g) As unidades e medidas devem obedecer ao sistema internacional e a nomenclatura científica, e devem ser citadas de acordo com os códigos internacionais de cada área, com os nomes científicos sempre em itálico.

# **3 ESTRUTURA DOS ARTIGOS CIENTÍFICOS DE PESQUISA EXPERIMENTAL EMPÍRICA**

Seguem abaixo as instruções para a elaboração de artigos referentes a (i) pesquisa de campo, pesquisa experimental e estudos de casos e (ii) pesquisa ou revisão bibliográfica.

# **3.1 Estrutura de Artigo Científico, Inédito (Pesquisa Dedutiva, Empírica ou Pesquisa Experimental)**

Os artigos de pesquisa empírica ou de pesquisa dedutiva, devem ter os seguintes elementos constituintes: **TÍTULO; NOME DOS AUTORES** (número máximo de **dois alunos** da AEMS; um(a) orientador(a) e (co) orientador(a) de professores ou professoras da AEMS; titulação e filiação), **RESUMO (o objeto da pesquisa, os objetivos, métodos, se for o caso material e metodologia procedimental da pesquisa experimental ou empírica devem constar do Resumo), PALAVRAS CHAVE, INTRODUÇÃO, REFERENCIAL TEÓRICO** (**não adicionar o termo "referencial teórico" como seção primária e sim o título criado pelo aluno/a. pode ter subtítulos de 2 a 4 dígitos), RESULTADOS E DISCUSSÃO (no caso de pesquisa experimental ou empírica), CONCLUSÕES, REFERÊNCIAS, APÊNDICE, ANEXO** (caso tenha).

**Obs.** Em pesquisas cuja classificação se encaixa em Estudos (Relatos) de Casos, o termo "Estudo (Relato) de Caso" deve estar incluso no título.

# **MODELO 1:**

## **TÍTULO DO ARTIGO: Subtítulo do Artigo (caso haja)** (Fonte: Arial, Tamanho

14, Espaçamento 1,5 entre linhas) (Utilizar 2 *enters* com espaçamentos de 1,5 – Fonte 12)

**Nome Completo do(s) Autor(es)<sup>1</sup> (alunos da AEMS, máximo – 2); Nome Completo do(s) Autor(es); Orientador/a e (co)orientador/a (professores da AEMS).** (Fonte: Arial, Tamanho 10, espaçamento simples).

Ex.: José da Silva<sup>1</sup>; Maria Antonieta Moraes<sup>1</sup>; Antônio Moreira<sup>2</sup>; Sebastiana Conceição de Souza<sup>3</sup>; Mariana Gonzaga<sup>4\*</sup>.

<sup>1</sup> Ex.: Graduando em Educação Física, Faculdades Integradas de Três Lagoas – FITL/AEMS

<sup>2</sup> Ex.: Graduando em Ed. Fisica – Faculdades Integradas de Três Lagoas FITL/AEMS

<sup>3</sup> Formação/Titulação/Universidade-Faculdade (Ex.: Doutor em Educação Física – UFMS); Instituição que está vinculado (Ex.: Docente das Faculdades Integradas de Três Lagoas – FITL/AEMS) <sup>4</sup> Formação/Titulação/Universidade-Faculdade (Ex.: Mestre em Educação Física – USP); Instituição que está vinculado (Ex.: Docente das Faculdades Integradas de Três Lagoas – FITL/AEMS)

autor correspondente: e-mail

**RESUMO** (Fonte: Arial, tamanho 10, espaçamento simples entre linhas)

Para artigos inéditos, redigir um resumo com 200-250 palavras. O resumo deve conter as informações relevantes de forma clara e precisa, para que o leitor tenha uma ideia geral do estudo. Mostrar o objeto, para tanto deve incluir descrição resumida de todos os métodos científicos, tipo de pesquisa, materiais e metodológicas procedimentais, objetivos, empregados e da análise estatística efetuada. Expor os resultados mais relevantes. As conclusões devem ser baseadas nos resultados do estudo e pesquisa cientifica da área. Usar conjugações verbais no presente, evitar o uso de conjugações verbais no gerúndio, abreviações e símbolos. Não citar referências.

**PALAVRAS-CHAVE:** Abaixo do resumo, indicar de 3 a 6 termos que representam o assunto do artigo; Devem ser separadas por ponto e vírgula. (Fonte: Arial, Tamanho 10) (1 espaçamento simples tamanho 12)

Explicação para elaboração do resumo: **objeto** da pesquisa é o enunciado - o **que** se pesquisa, os **objetivos** (específicos e gerais) são as finalidades **para que** se pesquisa, que devem ser descritas, assim é o que se pretende alcançar com a execução da mesma. O **método** científico e os associados a ele, **materiais** e **metodologia procedimental** (este item não se refere à definição de métodos científicos**, mas sim,** se refere à descrição precisa do material e dos procedimentos metodológicos utilizados para a realização do estudo, para que outros pesquisadores possam repetir o(s) experimento(s) com exatidão). Em casos de pesquisa de campo e de estudo de caso, material e metodologia procedimental se conjugam, nos quais se incluem a descrição da população a ser pesquisada e a maneira pela qual se realizou a amostragem. Deve-se também indicar o instrumento de pesquisa (questionário, formulário ou entrevista) e como o mesmo foi aplicado na coleta de dados. Se algum método estatístico foi empregado na pesquisa, o mesmo deve ser descrito com clareza. Nos casos de pesquisa experimental, material e métodos podem ser apresentados de forma conjugada ou não.

**1 INTRODUÇÃO** (1 *enter* com espaçamento de 1,5, todo o texto deverá estar em Arial, tamanho 12, com recuo na primeira linha - Parágrafo de 1,5 cm)

Introdução é a parte do trabalho na qual o tema é apresentado em sua totalidade, de maneira clara e objetiva. Deve mostrar a relevância da pesquisa e a justificativa, dar ao leitor a informação necessária para que ele entenda o assunto a ser abordado no estudo. Além disso, deve conter ou informar o marco teórico que fundamenta a pesquisa e auxiliam na interpretação dos dados obtidos. Pode haver separação por conteúdos, devendo ser adotada uma numeração progressiva, a saber, **1.1 Seção secundária (enunciar subtítulo); 1.2 Nova seção secundária (enunciar subtítulo)**; 1.2.1 Seção terciária (enunciar subtítulo); *1.2.1.2 Seção quaternária (enunciar subtítulo)...*

Deve-se escrever o texto de modo a apresentar as ideias de forma lógica (do geral para o específico), para que o mesmo fique claro e compreensível. Construir frases curtas e evitar o uso de gerúndio para conectar uma frase com outra. Não se deve também iniciar frases com a conjugação no gerúndio.

Para concluir a introdução, pode-se até mencionar os objetivos, porém estes devem estar claramente explícitos no item "RESUMO".

# **2 REFERENCIAL TEÓRICO (COLOCAR O TÍTULO em caixa alta negrito, criado pelo aluno e não escrever "referencial teórico" e em seções numeradas em ordem crescente (1. 2. 3. etc)**

Desenvolver o texto dissertativo, com linguagem impessoal, linguagem técnica e respeitando as regras de Língua Portuguesa. Pode abrir subtítulos e recomenda-se de dois até quatro dígitos (ex: **2.1**; 2.1.2; *2.1.2.1*). Subtítulos de dois dígitos em negrito e letras minúsculas; três dígitos, sem negrito e letras minúsculas; quatro dígitos sem negrito, letras minúsculas e com itálico. Criar quantas seções e subseções forem necessárias.

### **3 RESULTADOS E DISCUSSÃO**

Nesse item mostram-se as informações novas e/ou originais obtidas da investigação. Apresentam-se os dados de forma lógica, sequencial e precisa para que o texto fique claro e compreensível. Para melhor compreensão dos dados, os mesmos

podem também ser mostrados nas formas de ilustrações (figuras, gráficos, tabelas e gráficos). Estas são decorrentes do(s) resultado(s) contidos no texto, logo o(s) termo(s) "Figura x", "Quadro y" e "Tabela z" devem ser inclusas após as explanações.

Podem-se comparar os resultados obtidos com dados da literatura, com discussão das diferenças ou das semelhanças. Explique os aspectos importantes do estudo e suas implicações, bem como suas limitações e sugira novos experimentos, caso necessário.

#### **3.1 Exemplos de Apresentação de Elementos para Apoio ao Texto**

3.1.1 Exemplo 1 de Figura (título – em negrito, fonte 10, espaçamento 1,0; descrição do título – sem negrito ou itálico)

Texto texto texto texto texto texto texto texto texto texto texto. A Figura 1 mostra os impactos (erosão – delineada em vermelho e talude de corte – delineado em preto) ocasionados por águas pluviais urbanas em plataforma de via férrea.

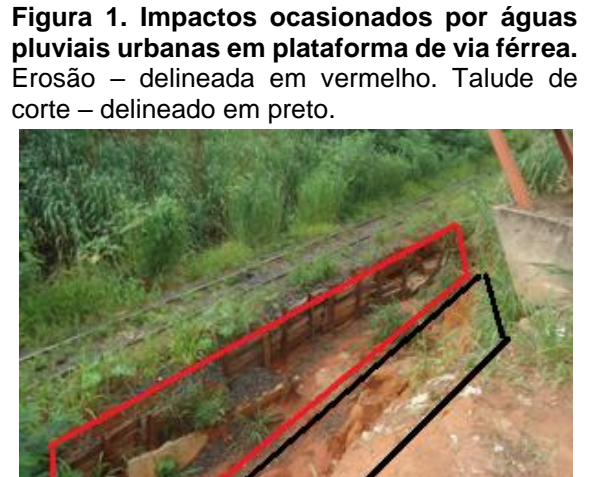

**Fonte:** Extraído de Silva, 2017.

3.1.2 Exemplo 2 de Figura (título – em negrito, fonte 10, espaçamento 1,0; descrição do título – sem negrito ou itálico)

Texto texto texto texto texto texto texto texto texto texto texto. Assim, a neurofibromina (NF-1) determina a diminuição da sinalização da proliferação celular, ou seja, é um regulador negativo da via de transdução de sinal mediada por Ras (DAVID, 2012) (Figura 2A). Como a cascata Ras é crítica para o controle do crescimento e diferenciação celular, a neurofibromina não funcional resulta em ativação constitutiva (não controlada) desta via central de sinalização e crescimento celular (HANNAN et al., 2006) (Figura 2B).

**Figura 2. Modelo esquemático da inibição da proliferação celular por NF-1.** (A) O domínio GAP de NF1 interage com Ras e hidrolisa GTP (ligado a Ras), inativando-a. Assim, a proliferação celular é diminuída. (B) Quando o domínio GAP sofre mutação, não há interação GAP-Ras, GTP não é hidrolisado mantendo Ras constitutivamente ativa, ocorrendo proliferação celular descontrolada.

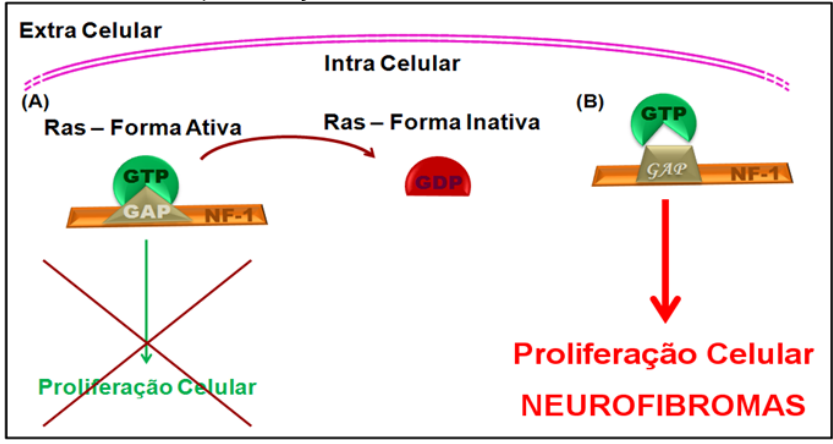

**Fonte:** Extraído de Jesus, 2013.

3.1.3 Exemplo 3 de Figura (título – em negrito, fonte 10, espaçamento 1,0; descrição do título – sem negrito ou itálico)

Texto texto texto texto texto texto texto. Esses diagramas são utilizados para fazer modelagem estática do sistema. A Figura 3 apresenta classes identificadas no contexto analisado: *Usuário*, *Tipo Usuário*, *Empresa*, *Setor*, *Equipamento*, *Tipo Equipamento*, *Marca*, *Checklist*, *Checklist Coletor* e *Checklist Impressora*. Podem-se observar relacionamentos de herança entre essas últimas três classes responsáveis pela checagem de equipamentos, especialmente, coletor e impressora.

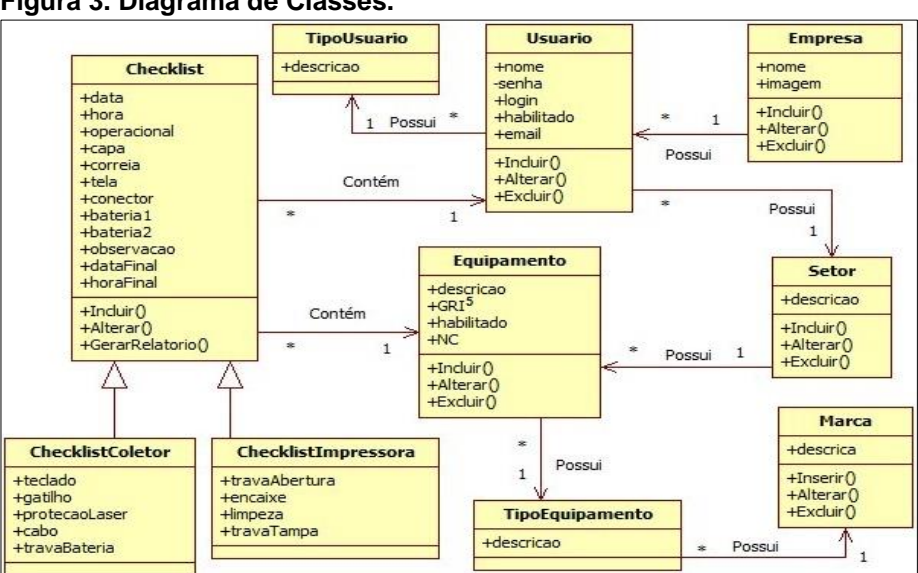

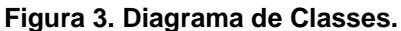

**Fonte:** Extraído de Ferreira e Souza, 2017.

3.1.4 Exemplo 1 de Gráfico (título – em negrito, fonte 10, espaçamento 1,0; descrição do título – sem negrito ou itálico)

O sistema de gerenciamento da drogaria permite identificar quais medicamentos são adquiridos pelos usuários do Programa de Farmácia Popular (PFP). O perfil completo de todos os medicamentos dispensados no período da pesquisa está ilustrado no Gráfico 1.

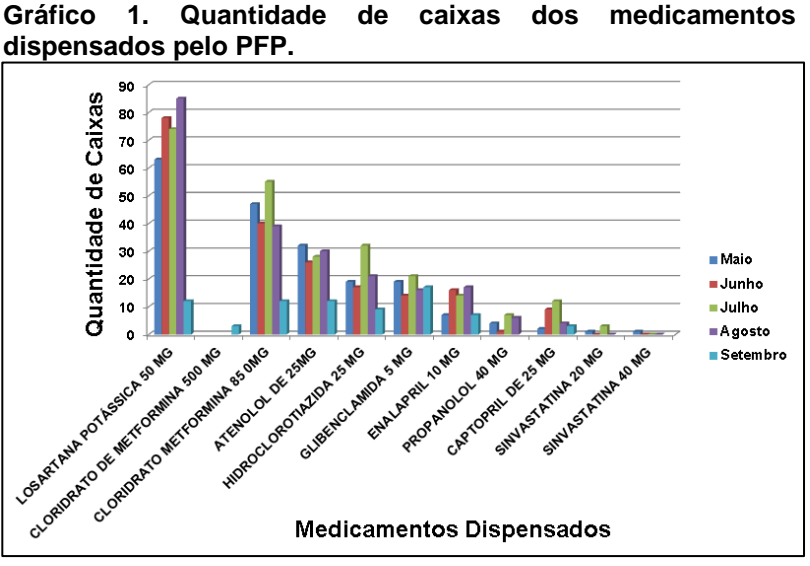

Medicamentos mais dispensados – Losartana Potássica 50 mg e Cloridrato de Metformina 850 mg. Medicamentos menos dispensados – Sinvastatina 20 e 40 mg. **Fonte:** Extraído de Takemoto et al., 2015.

# 3.1.5 Exemplo 2 de Gráfico (título – em negrito, fonte 10, espaçamento 1,0; descrição do título – sem negrito ou itálico)

Texto texto texto texto texto texto texto texto. A análise da faixa etária dos consumidores mostrou que a maioria está na faixa de 18-20 anos (47%), seguida de 22-27 anos (28%), 28-35 anos (20%) e acima de 35 anos (5%) (Gráfico 2).

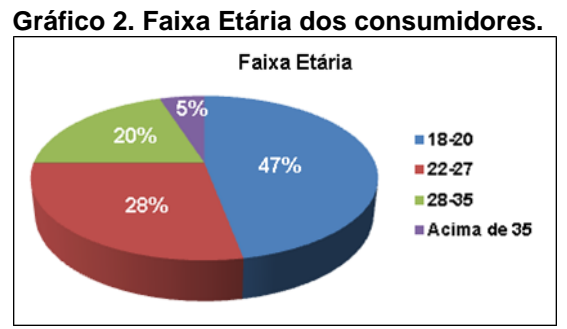

**Fonte:** Extraído de Rufino e Oliveira, 2017.

3.1.6 Exemplo 1 de Tabela (título – em negrito, fonte 10, espaçamento 1,0; descrição do título – sem negrito ou itálico)

Texto texto texto texto texto texto texto texto texto texto texto. Os resultados do peso médio de cada laboratório testado com o desvio padrão relativo e da determinação de AAS dos comprimidos estudados estão apresentados na Tabela 1.

| DOI COMDITINGO. |                                 |            |                                |                                  |  |  |  |
|-----------------|---------------------------------|------------|--------------------------------|----------------------------------|--|--|--|
|                 | Peso médio                      | <b>DPR</b> | Volume de NaOH                 | Massa de AAS                     |  |  |  |
|                 | (g)                             | (%)        | (mL)                           | (g)                              |  |  |  |
| R <sub>1</sub>  | $0,134 \pm 4,71 \times 10^{-4}$ | 0.4        | $4,42 \pm 1,25 \times 10^{-2}$ | $0,1045 \pm 1,25 \times 10^{-4}$ |  |  |  |
| R <sub>2</sub>  | $0.321 \pm 3.09 \times 10^{-3}$ | 1.0        | $1,72 \pm 2,94 \times 10^{-2}$ | $0.0994 \pm 2.57 \times 10^{-3}$ |  |  |  |
| G <sub>1</sub>  | $0,163 \pm 4,71 \times 10^{-4}$ | 0.3        | $3,84 \pm 1,63 \times 10^{-2}$ | $0,1038 \pm 2,62 \times 10^{-4}$ |  |  |  |
| G2              | $0,169 \pm 1,69 \times 10^{-3}$ | 1.0        | $3,45 \pm 2,05 \times 10^{-2}$ | $0,1049 \pm 5,56 \times 10^{-4}$ |  |  |  |
| S <sub>1</sub>  | $0,167 \pm 4,64 \times 10^{-3}$ | 2.8        | $3,50 \pm 2,49 \times 10^{-2}$ | $0,1050 \pm 3,67 \times 10^{-3}$ |  |  |  |
| S <sub>2</sub>  | $0,150 \pm 2,94 \times 10^{-3}$ | 2.0        | $3,86 \pm 1,70 \times 10^{-2}$ | $0.1044 \pm 1.96 \times 10^{-4}$ |  |  |  |

**Tabela 1. Resultados de peso médio, volume gasto de NaOH e da massa de AAS por comprimido.**

R1 e R2 – comprimidos referência. G1 e G2 – comprimidos genéricos. S1 e S2 – comprimidos similares.

**Fonte:** Extraído de Costa e Gomes, 2017.

3.1.7 Exemplo 2 de Tabela (título – em negrito, fonte 10, espaçamento 1,0; descrição do título – sem negrito ou itálico)

Texto texto texto texto texto texto texto texto texto texto texto. A Tabela 3 mostra os resultados dos ensaios de resistência à compressão.

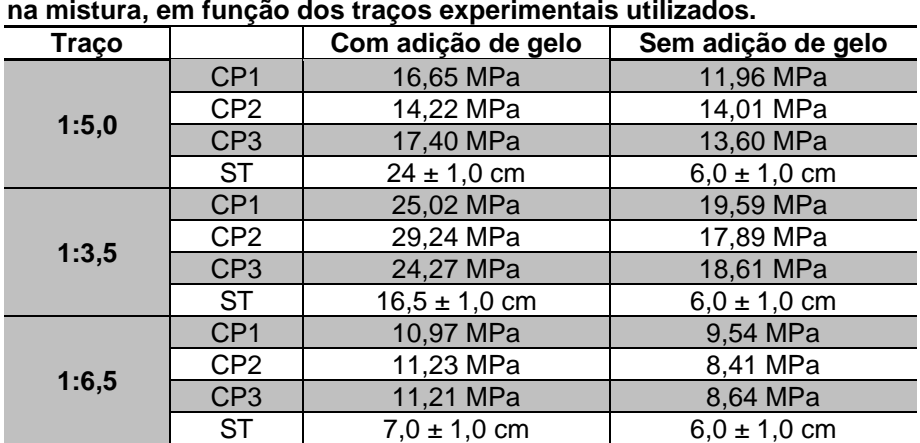

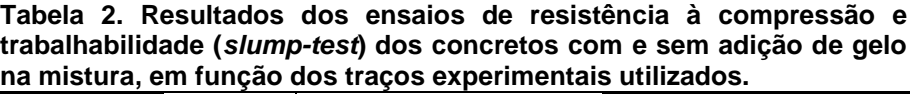

CP = Corpo-de-Prova; ST = *Slump-Test*. **Fonte:** Extraído de Assioli et al., 2017.

3.1.8 Exemplo 3 de Tabela (título – em negrito, fonte 10, espaçamento 1,0; descrição do título – sem negrito ou itálico)

Texto texto texto texto texto texto texto texto texto texto texto. Dentre os usuários do PFP, verificou-se que duzentos e dois eram do sexo feminino (60,3%) e cento e trinta e três (39,7%), do sexo masculino (Tabela 2).

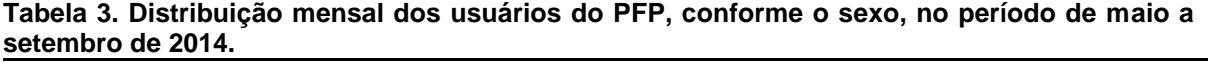

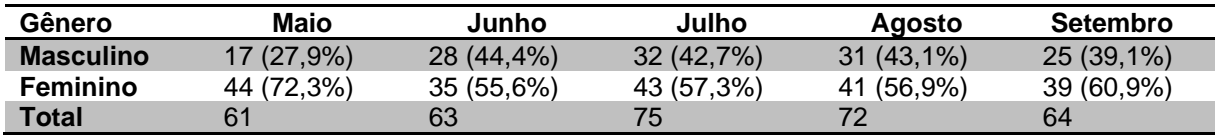

**Fonte:** Extraído de Takemoto et al., 2015.

3.1.9 Exemplo de Gráfico e Tabela (para o mesmo conjunto de dados) (título – em negrito, fonte 10, espaçamento 1,0; descrição do título – sem negrito ou itálico).

Texto texto texto. Verificou-se que a maioria dos usuários do PFP possui apenas ensino fundamental incompleto, somando um total de cento e trinta e cinco (40,3%). Os com ensino superior completo, totalizaram dez (3,0%). Interessantemente, a procura pelo sistema é menor por indivíduos com ensino superior incompleto (cinco – 1,5%), enquanto não houve procura por indivíduos com ensino médio incompleto. O Gráfico 3 e Tabela 4 mostram o perfil completo de escolaridade.

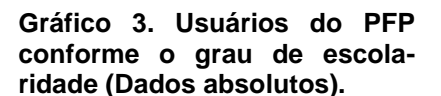

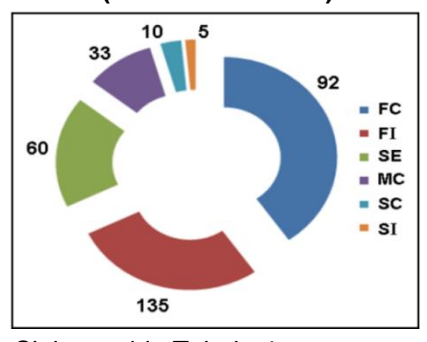

Siglas – vide Tabela 4. **Fonte:** Extraído de Takemoto et al., 2015.

**Tabela 4. Distribuição (absoluta e relativa) dos usuários do PFP, conforme o nível de escolaridade (período – maio-setembro de 2014).**

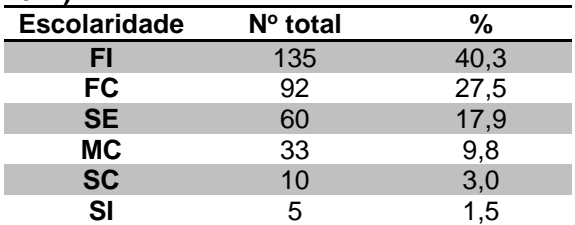

FI: fundamental incompleto, FC: fundamental completo, SE: sem estudo, MC: médio completo, SC: superior completo, SI: superior incompleto.

**Fonte:** Extraído de Takemoto et al., 2015.

3.1.10 Exemplo 1 de Quadro (título – em negrito, fonte 10, espaçamento 1,0; descrição do título – sem negrito ou itálico).

A análise ambiental interna se refere aos pontos fortes e fracos da empresa, os quais são identificados através de um estudo dentro de uma empresa. O quadro 1 expõe alguns pontos fortes e fracos da empresa em foco.

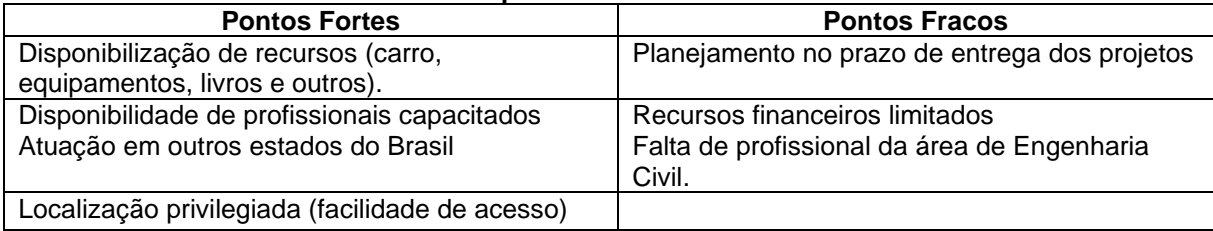

#### **Quadro 1. Pontos fortes e fracos da empresa.**

**Fonte:** Extraído de Trevisan e Anjos, 2017.

### **4 CONCLUSÕES**

Finalizar com as conclusões pertinentes aos resultados obtidos em relação aos objetivos do estudo. Nas Conclusões somente deve conter o que já consta no desenvolvimento do artigo, não se deve trazer elementos de fora do artigo que se conclui, também não deve conter citações diretas.

### **REFERÊNCIAS**

As referências devem ser apresentadas de acordo com as normas abaixo mostradas. Devem ser **ordenadas alfabeticamente por autor**, espaço simples, justificadas e separadas entre si por um espaçamento de 1,5.

Para citação no texto, quando o autor for citado no corpo do texto, usar somente a primeira letra do nome em letra maiúscula + ano em que foi publicado o trabalho (entre parênteses): ex. Fachin (2006); quando não aparecer no corpo do texto, o autor é citado entre parênteses, com letra maiúscula + ano de publicação: ex. (FACHIN, 2006).

Quando houver até três autores mencionam-se todos. Ex. (SILVA; ESTEVES, 2017); (SOUZA; MACHADO; MACHADO, 2017).

E em caso de mais de três, citar o primeiro nome, e, em seguida, colocar a expressão "et al." Ex. MIGUEL et al., 2017.

No texto, quando não estão entre parênteses, citar até 3 autores e, em caso de mais de 3, citar o primeiro seguido de "et al.".

### **MODELOS DE REFERÊNCIAS**

#### **ARTIGOS DE REVISTA**

AUTOR DO ARTIGO. Título do artigo. Título da Revista (não abreviado), Local de

Publicação, Número do Volume, Número do Fascículo, Páginas inicial-final, mês e ano.

MATSUDO, S. M. Atividade física na promoção da saúde e qualidade de vida no envelhecimento. Revista Brasileira Educação Física Especial, São Paulo, v. 20, n. 5, p. 135-137, set. 2006.

SILVA, T. V.; ESTEVES, D. C. Infecção Hospitalar: a emergência da *Klebsiella pneumoniae*. Revista Conexão Eletrônica, Três Lagoas, v. 14, n. 1, p. 92-101, 2017.

SILVA et al. Eficácia anti-helmíntica comparativa entre diferentes princípios ativos em ovinos jovens, PUBVET, Maringá, v. 11, n. 4, p. 356-362, Abr., 2017.

### **LIVROS**

SOBRENOME, Nome Abreviado. Título: subtítulo (se houver). Edição (se houver). Local de publicação: Editora, data de publicação da obra.

#### **Apenas 1 autor**

FACHIN, O. Fundamentos de Metodologia. 5. ed. São Paulo: Saraiva, 2006.

### **Até 3 autores**

LAKATOS, E. V.; MARCONI, M. A. Metodologia científica. 6. Ed. São Paulo: Atlas, 2011.

#### **Mais de 3 autores**

SILVA, L. et al. Como a Poluição Afeta nossa Saúde. 1 ed. Curitiba: Sol Nascente, 2002.

- Quando não for possível determinar o local de publicação, adota-se a abreviatura

[S.l.], entre colchetes, do latim *sine loco*, que significa sem local.

Exemplo: MORAIS, L. Aventura no deserto. 2. ed. [S.l]: Pioneira, 1994.

- Quando não for possível determinar a editora da publicação, adota-se a abreviatura s.n., entre colchetes, do latim *sine nomine*, que significa sem editora.

Exemplo: MORAIS, L. Estudo de caso. Rio de Janeiro: [s.n.], 1994.

- Quando o local e o editor não aparecem na publicação, indica-se entre colchetes [S.l.: s.n.].

Exemplo: MORAIS, L. Aventura no deserto. [S.l.: s.n], 1994.

### **DOCUMENTOS PUBLICADOS NA INTERNET**

- Se constar o autor na página, este deve ser indicado, caso contrário, colocar o nome

do sítio eletrônico:

SOBRENOME, Nome Abreviado. Título: subtítulo (se houver). Disponível em: <endereço *online* completo>. Acesso em: dia mês (abreviado) e ano.

Exemplo:

TORRES, F. D. Epidemiologia da leishmaniose visceral no município de paulista, estado de Pernambuco, nordeste do Brasil. Fundação Oswaldo Cruz centro de pesquisas Aggeu Magalhaes. 2006. Disponível em <http://www.cpqam.fiocruz.br/bibpdf/2006torres-fd.pdf>. Acesso em 25 mai. 2016.

- Quando não houver o nome do autor, exemplo:

UNIVERSIDADE FEDERAL DE SÃO PAULO. Guia Básico para Elaboração de Referências Bibliográficas Segundo a ABNT. 2014. Disponível em: <dgi.unifesp.br/sites/comunicação/pdf/entreteses/guia\_biblio.pdf>. Acesso em: 02 jun. 2017.

TRABALHOS ACADÊMICOS (monografias, dissertações, teses, entre outros)

- Elementos principais: autor(es). Título. Ano. Número de folhas. (monografia, dissertação...) – Instituição de Ensino, local.

Exemplos:

NIEL, Marcelo. Anestesiologistas e uso de drogas: um estudo qualitativo. 2006. 149 f. Dissertação (Mestrado em Ciências) – Escola Paulista de Medicina, Universidade Federal de São Paulo, São Paulo.

SPERANDIO, Priscila C. de Abreu. Relação entre a oferta e a utilização muscular periférica de oxigênio na transição do exercício leve para o intenso em pacientes com insuficiência cardíaca. 2010. 80 f. Tese (Doutorado em Ciências) – Escola Paulista de Medicina, Universidade Federal de São Paulo, São Paulo.

# **LEGISLAÇÃO**

BRASIL, Constituição (1988). Constituição da República Federativa do Brasil. Brasília, DF: Senado Federal: Centro Gráfico, 1988.

BRASIL. Lei nº 10.406, de 10 de janeiro de 2002. Institui o Código Civil. Diário Oficial da União: seção 1, Brasília, DF, ano 139, n. 8, p. 1-74, 11 jan. 2002.

BRASIL. Lei nº 10.406, de 10 de janeiro de 2002. Institui o Código Civil., Brasília, DF, 2002. Disponível em: http:// www.... Acessado em : 01 jan. de 2020.

| janeiro   | jan. | julho    | jul. |
|-----------|------|----------|------|
| fevereiro | fev. | agosto   | ago. |
| março     | mar. | setembro | set. |
| abril     | abr. | outubro  | out. |
| maio      | maio | novembro | nov. |
| junho     | jun. | dezembro | dez. |

**ABREVIATURAS DOS MESES (EM PORTUGUÊS)**

#### **3.2 Estrutura do Artigo de Revisão Bibliográfica ou Literárias e Inédito**

Os artigos de revisão bibliográfica ou literária seguem as mesmas regras e disposições sobre número de autores e orientador/a e (co)orientador/a do artigo científico. A revisão deve apenas demonstrar, relatar, descritivamente o objeto da pesquisa, conforme o que consta do estudo de arte sobre o assunto de determinada área de conhecimento (o que já foi produzido e publicado e aceito pela comunidade cientifica por meio de livros, artigos, teses, dissertações etc. sobre o assunto ou conteúdo). Devem ser inéditos, ou seja, não publicados ou apresentados anteriormente em nenhum evento. Devem seguir a forma usual de apresentação, contendo as seções: Resumo; Introdução; Referencial Teórico (as seções podem ter as subseções, recomendamos de 2 até 4 dígitos (ex: **1.1**; 3.2.1; *3.3.2.1* etc...) e ainda, de acordo com as peculiaridades da pesquisa, nesta dispensa-se materiais e metodologias procedimentais, bem como, resultados e discussões da pesquisa cientifica; Conclusões; Referências; pode ter facultativamente Apêndice e Anexo.

### **MODELO 2:**

### **TÍTULO DO ARTIGO: Subtítulo do Artigo (caso haja)** (Fonte: Arial, Tamanho

14, Espaçamento 1,5 entre linhas) (Utilizar 2 *enters* com espaçamentos de 1,5 – Fonte 12)

**Nome Completo do(s) Autor(es)<sup>1</sup> (alunos da AEMS, máximo – 2); Nome Completo dos (co)orientadores<sup>2</sup> (professores da AEMS).** (Fonte: Arial, Tamanho 10, espaçamento simples). Ex.: José da Silva<sup>1</sup>; Maria Antonieta Moraes<sup>1</sup>; Antônio Moreira<sup>2</sup>; Sebastiana Conceição de Souza<sup>3</sup>; <sup>\*</sup>.

<sup>1</sup> Curso que está cursando (Ex.: Graduando em Educação Física), Instituição de ensino (Ex.: Faculdades Integradas de Três Lagoas – FITL/AEMS

<sup>2</sup> Curso que está cursando (Ex.: Graduando em Educação Física), Instituição de ensino (Ex.: Faculdades Integradas de Três Lagoas – FITL/AEMS

<sup>3</sup> Formação/Titulação/Universidade-Faculdade (Ex.: Doutor em Educação Física – UFMS); Instituição que está vinculado (Ex.: Docente das Faculdades Integradas de Três Lagoas – FITL/AEMS) \* autor correspondente: e-mail

#### **RESUMO** (Fonte: Arial, tamanho 10, espaçamento simples entre linhas)

Para artigos inéditos, redigir um resumo com 200-250 palavras. O resumo deve conter as informações relevantes de forma clara e precisa, para que o leitor tenha uma ideia geral do estudo. Deve incluir descrição resumida de todos os métodos científicos, tipo de pesquisa, objetivos. As conclusões devem ser baseadas nos resultados do estudo e pesquisa cientifica da área. Usar conjugações verbais no presente, evitar o uso de conjugações verbais no gerúndio, abreviações e símbolos. Não citar referências.

**PALAVRAS-CHAVE:** Abaixo do resumo, indicar de 3 a 6 termos que representam o assunto do artigo; Devem ser separadas por ponto e vírgula. (Fonte: Arial, Tamanho 10) (1 espaçamento simples tamanho 12)

**E**xplicação para elaboração do resumo: os **objetivos** (específicos e gerais) são as finalidades, que devem ser descritas, assim é o que se pretende alcançar com a execução da mesma.

**1 INTRODUÇÃO** (1 *enter* com Espaçamento de 1,5, todo o texto deverá estar em Arial, tamanho 12, com recuo na primeira linha - Parágrafo de 1,5 cm)

Introdução é a parte do trabalho na qual o tema é apresentado em sua totalidade, de maneira clara e objetiva. Deve mostrar a relevância da pesquisa e a justificativa, dar ao leitor a informação necessária para que ele entenda o assunto a ser abordado no estudo. Além disso, deve conter as informações prévias, bem como o marco teórico que fundamenta a pesquisa e auxiliam na interpretação dos dados obtidos. Pode haver separação por conteúdos, devendo ser adotada uma numeração progressiva, a saber, **1.1 Seção secundária (enunciar subtítulo); 1.2 Nova seção secundária (enunciar subtítulo)**; 1.2.1 Seção terciária (enunciar subtítulo); *1.2.1.2* 

#### *Seção quaternária (enunciar subtítulo)...*

Deve-se escrever o texto de modo a apresentar as ideias de forma lógica (do geral para o específico), para que o mesmo fique claro e compreensível. Construir frases curtas e evitar o uso de gerúndio para conectar uma frase com outra. Não se deve também iniciar frases com a conjugação no gerúndio.

Para concluir a introdução, pode-se até mencionar os objetivos, porém estes devem estar claramente explícitos no item RESUMO. Para concluir a introdução, mencionar os objetivos de forma clara e descrever os métodos e procedimentos adotados para a revisão.

# **2 TÍTULO (INÍCIO do referencial teórico, colocar o título em caixa alta e negrito, criado pelo aluno/a/os/as e não escrever "referencial teórico", dividido em seções primarias e pode ter subseções)**

Desenvolver o texto dissertativo, linguagem impessoal, linguagem técnica e respeitando as regras de Língua Portuguesa. Separado em seções primarias ou títulos (ex: 1; 2; 3; etc...). Pode abrir subtítulos ou subseções e recomenda-se de dois até quatro dígitos (ex: **2.1**; 2.1.2; *2.1.2.1*). Subtítulos de dois dígitos em negrito e letras minúsculas; três dígitos, sem negrito e letras minúsculas; quatro dígitos sem negrito, letras minúsculas e com itálico. Criar quantas seções forem necessárias.

Apresentar os dados obtidos a partir da revisão de forma clara e concisa, sempre do geral para o específico. Os resultados obtidos com a revisão devem ser discutidos relacionando-os e levando em consideração os problemas levantados e os objetivos traçados. Tabelas e figuras podem ser incluídas, quando necessárias, para garantir melhor e mais efetiva compreensão dos dados.

#### **EXEMPLO:**

#### **2 TIPOS DE PONTES**

As pontes laminadas, treliçadas, mistas e as de vigas constituem os quatro tipos de pontes.

#### **2.1 Pontes Laminadas**

As pontes de madeira laminada e com pró-tensão na seção transversal são estruturas que tem grandes resistências devido à tensão aplicada às chapas de madeira, através de barras de aço.

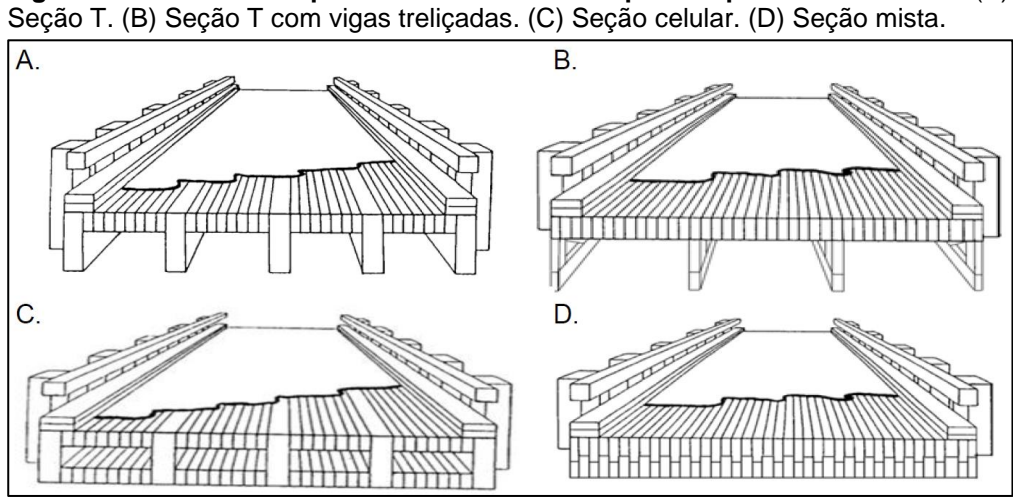

**Figura 1. Desenhos esquemáticos dos vários tipos de pontes laminadas.** (A)

Existem quatro tipos de pontes laminadas, a saber, (i) seção T, (ii) seção T com vigas treliçadas, (iii) seção celular e (iv) seção mista. Os desenhos esquemáticos das mesmas encontram-se na Figura 1.

# **3 DEFINIÇÃO DE RESSONÂNCIA** (Segunda seção do desenvolvimento – pode haver tantos itens e subitens quanto forem necessários.)

O termo ressonância é definido como a interação entre dois sistemas distintos. Por exemplo, se um sistema elástico vibrar a partir da animação de uma onda sonora, diz-se que o sistema está em ressonância com a onda sonora. Neste caso, para que a onda sonora induza a vibração do sistema faz-se necessária que ela tenha disponha de amplitude e, principalmente, de frequência adequada para tal (GARCIA, 1998).

Diversos sistemas físicos podem apresentar o fenômeno da ressonância. Considerando a hipótese de que um sistema apresente frequências naturais de vibração, este poderá sofrer algum tipo de perturbação (excitação) de um agente externo, o qual, necessariamente, deverá estar em ressonância com as vibrações naturais do sistema (TIPLER, 2000). Para exemplificar, consideremos um sistema bastante utilizado na física, denominado de massa-mola, o qual é composto por uma

**Fonte:** Extraído de Fonte e Calil Júnior, 2007.

mola de constante elástica *k* presa na parte superior a uma superfície rígida e na parte inferior um objeto de massa *m*, conforme ilustrado na Figura 2.

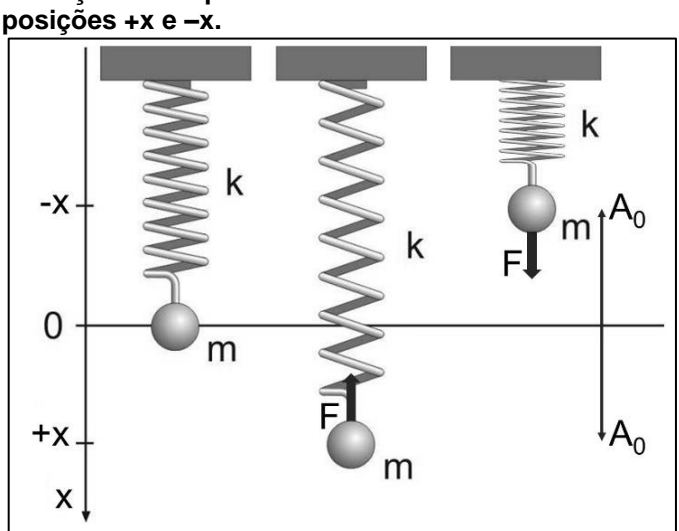

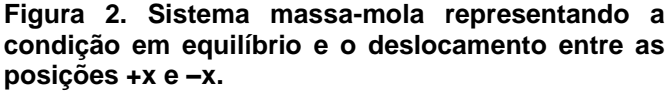

**Fonte**: Extraído de Nunes e Silveira, 2017.

**4 ALCAPTONÚRIA** (terceira seção do desenvolvimento – pode haver tantos itens e subitens quanto forem necessários.)

Alcaptonúria (AKU) ou ocronose e osteoartropatia ocronótica correspondem a uma desordem rara de herança mendeliana autossômica recessiva, causada pela mutação do gene *HGD* que codifica a enzima homogentisato 1,2 dioxigenase (HGD, 445 aminoácidos, 49.973 Da) da via do catabolismo da fenilalanina e da tirosina (PHORNPHUTKUL et al., 2002). Em humanos, esse gene localiza-se no cromossomo 3 (3q21-23), cobre 60 kb do DNA genômico, e contém 14 exons (FERNÁNDEZ-CAÑÓN et al., 1996).

HGD é produzida predominantemente no fígado e nos rins. A atividade deficiente da mesma no fígado ocasiona a elevação dos níveis sistêmicos de HGA e seu acúmulo nos tecidos, uma vez que o mesmo não pode ser convertido a ácido maleilacetoacético (Figura 3; MISTRY et al., 2013; PHORNPHUTKUL et al., 2002; FERNÁNDEZ-CAÑÓN et al., 1996).

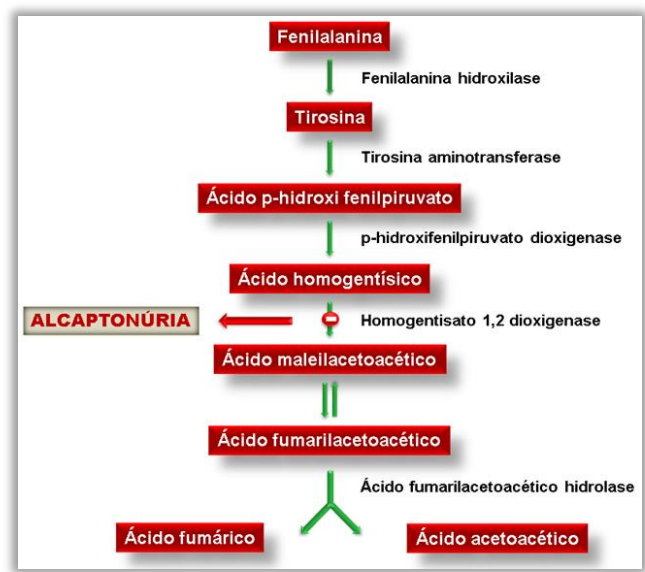

**Figura 3.** Parte da via metabólica de degradação da fenilalanina e tirosina.

**Fonte:** Adaptado de Mistry et al., 2013.

**Obs.** Instruções completas de como apresentar figuras, gráficos, tabelas e quadro – vide subitem (e) do item **2 FORMA DE APRESENTAÇÃO** (p. 18) e subitem **4.1 Exemplos de Apresentação de Elementos para Apoio ao Texto** (p. 24) do item **4 RESULTADOS E DISCUSSÃO** (p. 23).

#### **5 CONCLUSÂO**

...

Conclui-se que ...

As conclusões correspondem às suas considerações ou conclusões, suas posições fundamentadas nas fontes pesquisadas a respeito do tema, levando-se em consideração o(s) objetivo(s) inicial(is). Devem ser apresentadas após o desenvolvimento, de forma clara...

### **REFERÊNCIAS** (sem numeração)

As referências devem ser apresentadas de acordo com as normas abaixo mostradas. Devem ser **ordenadas alfabeticamente por autor**, espaço simples, justificadas e separadas entre si por um espaçamento de 1,5.

Para citação no texto, quando o autor for citado no corpo do texto, usar

somente a primeira letra do nome em letra maiúscula + ano em que foi publicado o trabalho (entre parênteses): ex. Fachin (2006); quando não aparecer no corpo do texto, o autor é citado entre parênteses, com letra maiúscula + ano de publicação: ex. (FACHIN, 2006).

Quando houver até três autores mencionam-se todos. Ex. (SILVA; ESTEVES, 2017); (SOUZA; MACHADO; MACHADO, 2017).

E em caso de mais de três, citar o primeiro nome, e, em seguida, colocar a expressão "et al." Ex. MIGUEL et al., 2017.

No texto, quando não estão entre parênteses, citar até 3 autores e, em caso de mais de 3, citar o primeiro seguido de "et al.".

### **MODELOS DE REFERÊNCIAS**

### **ARTIGOS DE REVISTA**

AUTOR DO ARTIGO. Título do artigo. Título da Revista (não abreviado), Local de Publicação, Número do Volume, Número do Fascículo, Páginas inicial-final, mês e ano.

MATSUDO, S. M. Atividade física na promoção da saúde e qualidade de vida no envelhecimento. Revista Brasileira Educação Física Especial, São Paulo, v. 20, n. 5, p. 135-137, set. 2006.

SILVA, T. V.; ESTEVES, D. C. Infecção Hospitalar: a emergência da *Klebsiella pneumoniae*. Revista Conexão Eletrônica, Três Lagoas, v. 14, n. 1, p. 92-101, 2017.

SILVA et al. Eficácia anti-helmíntica comparativa entre diferentes princípios ativos em ovinos jovens, PUBVET, Maringá, v. 11, n. 4, p. 356-362, Abr., 2017.

#### **LIVROS**

SOBRENOME, Nome Abreviado. Título: subtítulo (se houver). Edição (se houver). Local de publicação: Editora, data de publicação da obra.

#### **Apenas 1 autor**

FACHIN, O. Fundamentos de Metodologia. 5. ed. São Paulo: Saraiva, 2006.

#### **Até 3 autores**

LAKATOS, E. V.; MARCONI, M. A. Metodologia científica. 6. Ed. São Paulo: Atlas, 2011.

#### **Mais de 3 autores**

SILVA, L. et al. Como a Poluição Afeta nossa Saúde. 1 ed. Curitiba: Sol Nascente, 2002.

- Quando não for possível determinar o local de publicação, adota-se a abreviatura [S.l.], entre colchetes, do latim *sine loco*, que significa sem local.

Exemplo: MORAIS, L. Aventura no deserto. 2. ed. [S.l]: Pioneira, 1994.

- Quando não for possível determinar a editora da publicação, adota-se a abreviatura s.n., entre colchetes, do latim *sine nomine*, que significa sem editora.

Exemplo: MORAIS, L. Estudo de caso. Rio de Janeiro: [s.n.], 1994.

- Quando o local e o editor não aparecem na publicação, indica-se entre colchetes [S.l.: s.n.].

Exemplo: MORAIS, L. Aventura no deserto. [S.l.: s.n], 1994.

### **DOCUMENTOS PUBLICADOS NA INTERNET**

- Se constar o autor na página, este deve ser indicado, caso contrário, colocar o nome do sítio eletrônico:

SOBRENOME, Nome Abreviado. Título: subtítulo (se houver). Disponível em: <endereço *online* completo>. Acesso em: dia mês (abreviado) e ano.

Exemplo:

TORRES, F. D. Epidemiologia da leishmaniose visceral no município de paulista, estado de Pernambuco, nordeste do Brasil. Fundação Oswaldo Cruz centro de pesquisas Aggeu Magalhaes. 2006. Disponível em <http://www.cpqam.fiocruz.br/bibpdf/2006torres-fd.pdf>. Acesso em 25 mai. 2016.

- Quando não houver o nome do autor, exemplo:

UNIVERSIDADE FEDERAL DE SÃO PAULO. Guia Básico para Elaboração de Referências Bibliográficas Segundo a ABNT. 2014. Disponível em: <dgi.unifesp.br/sites/comunicação/pdf/entreteses/guia\_biblio.pdf>. Acesso em: 02 jun. 2017.

TRABALHOS ACADÊMICOS (monografias, dissertações, teses, entre outros)

- Elementos principais: autor(es). Título. Ano. Número de folhas. (monografia, dissertação...) – Instituição de Ensino, local.

Exemplos:

NIEL, Marcelo. Anestesiologistas e uso de drogas: um estudo qualitativo. 2006. 149 f. Dissertação (Mestrado em Ciências) – Escola Paulista de Medicina, Universidade Federal de São Paulo, São Paulo.

SPERANDIO, Priscila C. de Abreu. Relação entre a oferta e a utilização muscular periférica de oxigênio na transição do exercício leve para o intenso em pacientes com insuficiência cardíaca. 2010. 80 f. Tese (Doutorado em Ciências) – Escola Paulista de Medicina, Universidade Federal de São Paulo, São Paulo.

# **LEGISLAÇÃO**

BRASIL, Constituição (1988). Constituição da República Federativa do Brasil. Brasília, DF: Senado Federal: Centro Gráfico, 1988.

BRASIL. Lei nº 10.406, de 10 de janeiro de 2002. Institui o Código Civil. Diário Oficial da União: seção 1, Brasília, DF, ano 139, n. 8, p. 1-74, 11 jan. 2002.

BRASIL. Lei nº 10.406, de 10 de janeiro de 2002. Institui o Código Civil., Brasília, DF, 2002. Disponível em: http:// www.... Acessado em : 01 jan. de 2020.

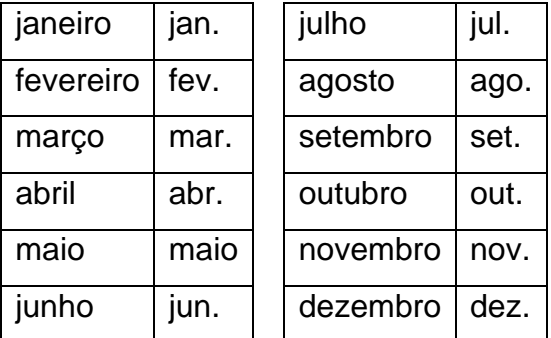

### **ABREVIATURAS DOS MESES (EM PORTUGUÊS)**